# **Aktuální 2022**

# Georeferencované podklady

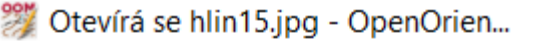

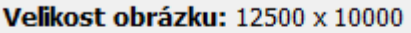

Zadejte, jak umístit nebo změnit velikost obrázku:

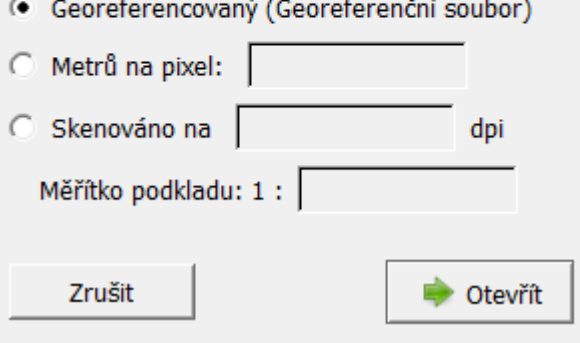

Co je to? Proč to používat? Jak to funguje (příklad)?

#### Co jsou georeferencované podklady?

- Georeferencovaný podklad obsahuje informaci o své poloze v rovinném souřadnicovém systému, v ČR se jedná především o systém S-JTSK
- Na různých georeferencovaných podkladech (snímek, základní mapa, laserscan) si souřadnice bodů odpovídají.

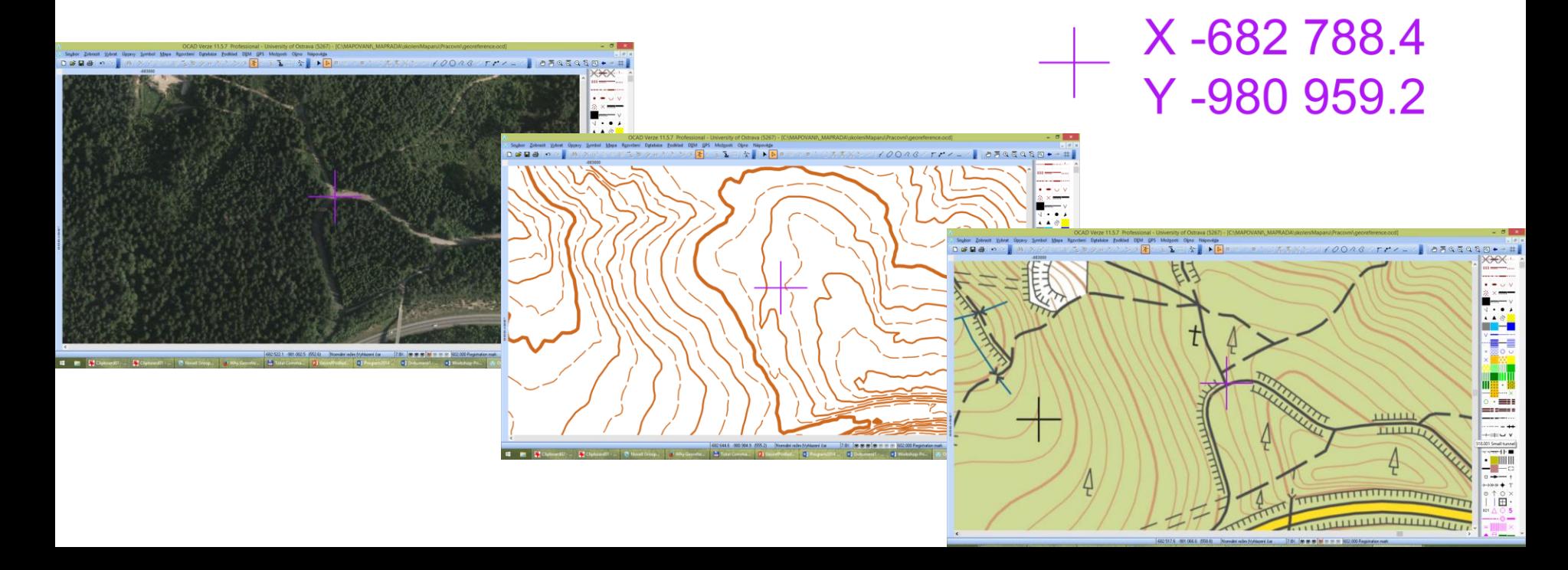

### Proč mít georeferencovanou mapu pro OB?

- Mapové podklady na sebe přesně pasují, tzn. stačí je otevřít a není třeba se starat o jejich adjustaci, respektive pasování na souřadnicovou síť v software
- Při rozšiřování mapy pro OB, která je georeferencována, aktuální mapové podklady pasují s mapou, lze využít i pro revize
- Georeferencovaná mapa umožňuje použití GPS dat nebo importu GPX souborů
- Georeferencovaná mapa minimalizuje vznik různých zkreslení a chyb na mapě
- Napojování části mapy od různých mapařů je snadné, jednotlivé části se importují do správné pozice

## Georeferencovaný rastrový podklad – jak to funguje?

- Rastrový soubor + soubor s informací o poloze v přidruženém textovém souboru se shodným jménem a příponou ukončenou "w" (jako world)
- Jde o georeferenční soubory rastrových obrázků formátu TIFF (.TFW), JPG (.JGW), PNG (.PGW), atd.
- umožňuje automatické umístění mapového podkladu do správných souřadnic. Dva sousedící podklady tak vytváří tzv. "bezešvou mapu"
- Lze se také setkat s variantami přípon, např. QGIS exportuje pro JPG georef. soubor s příponou JPGW

#### Příklad – georeferencované ortofoto

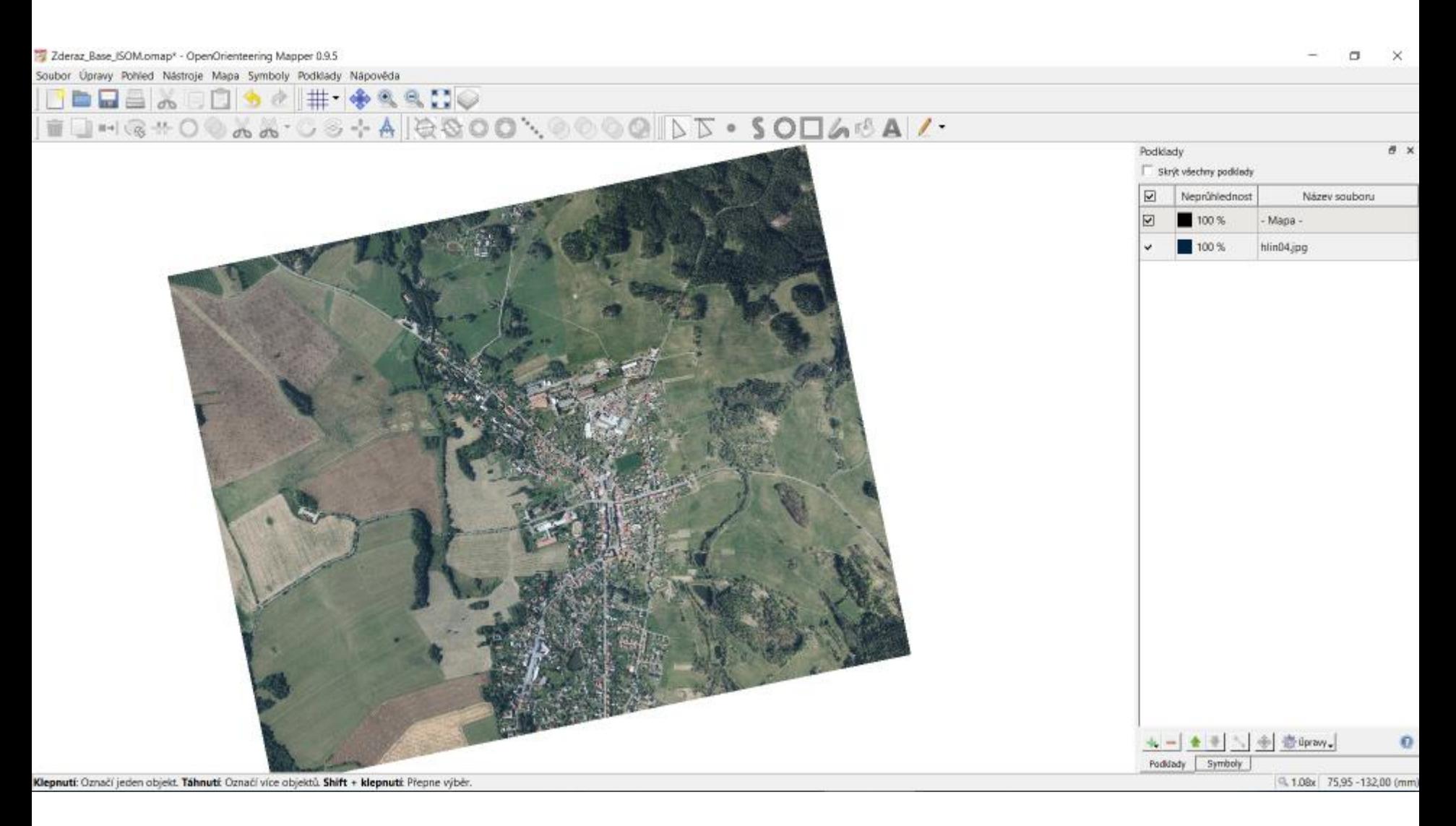

#### Bezešvá mapa - listy na sebe navazují

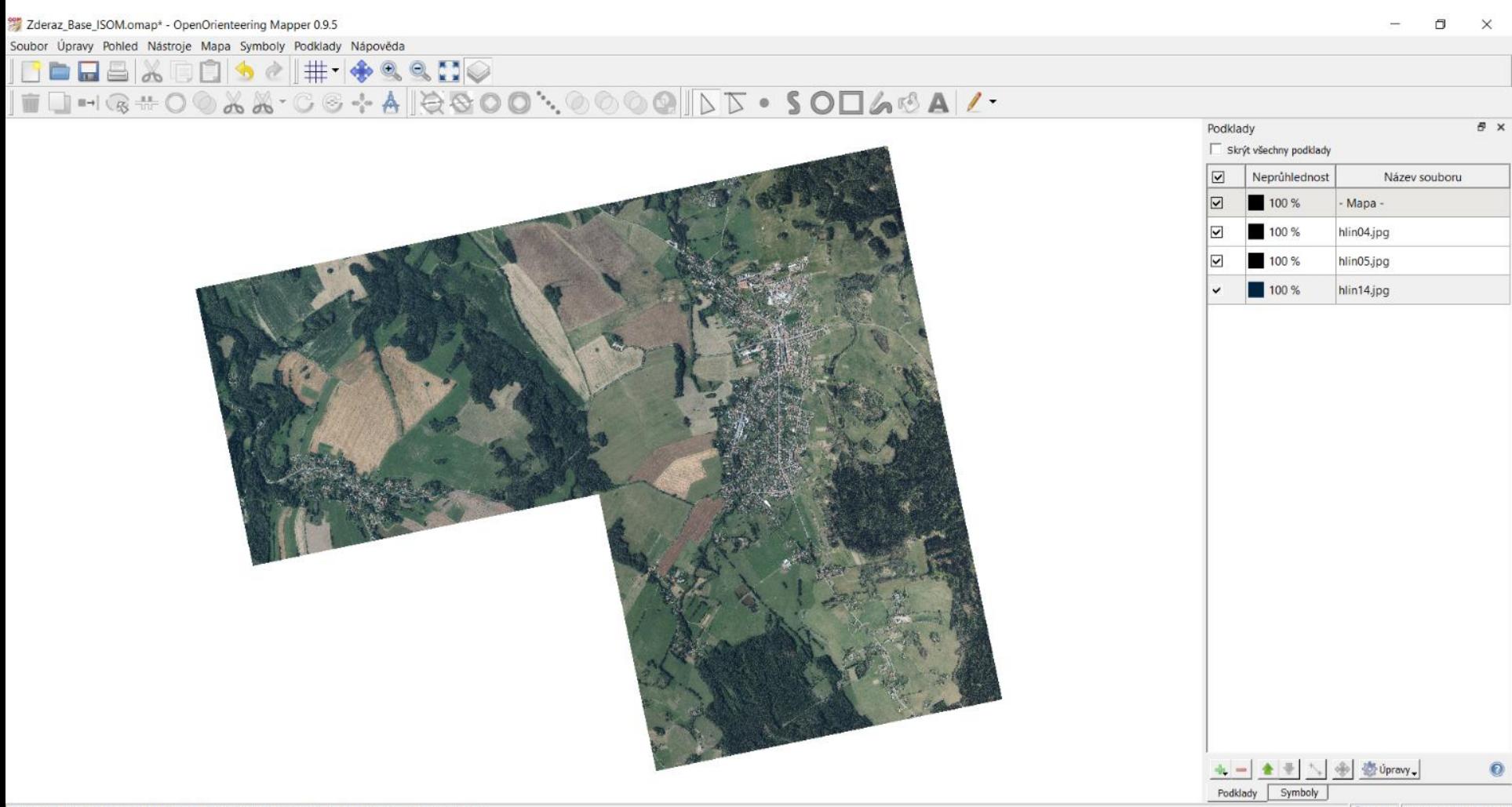

### Názvy souborů

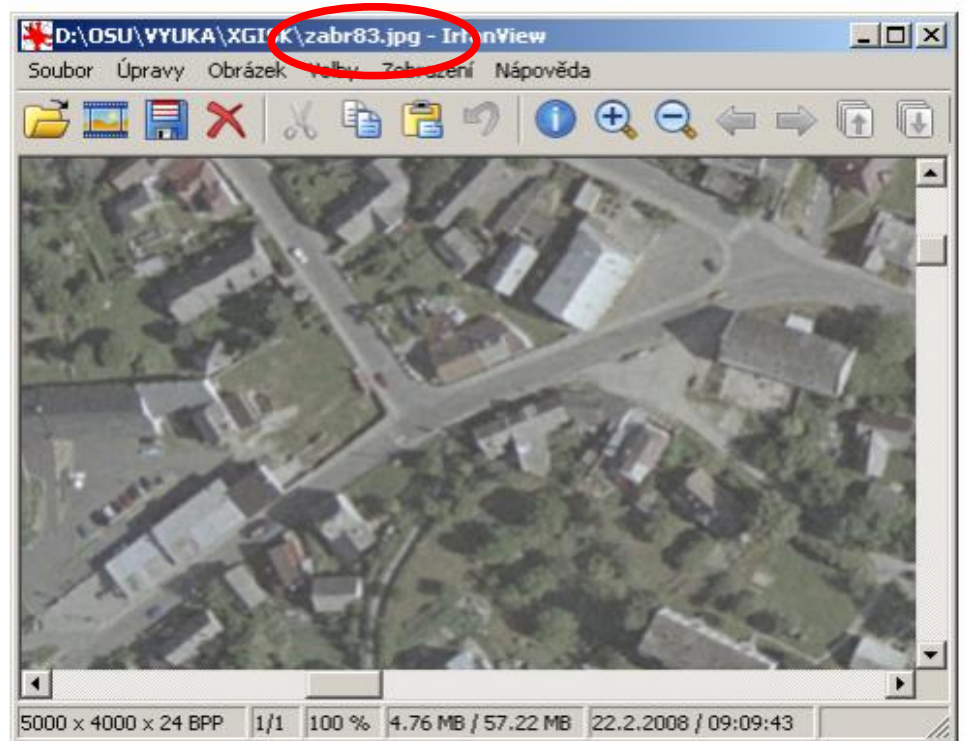

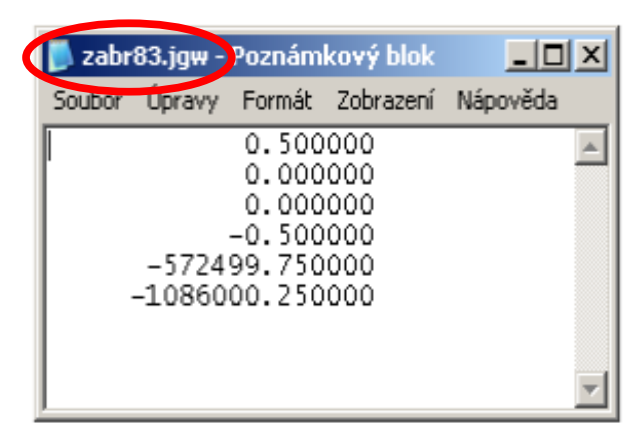

world soubor "zabr83.jgw" nesoucí georeferenční informaci

#### ortofoto "zabr83.jpg"

#### Pohled na disk

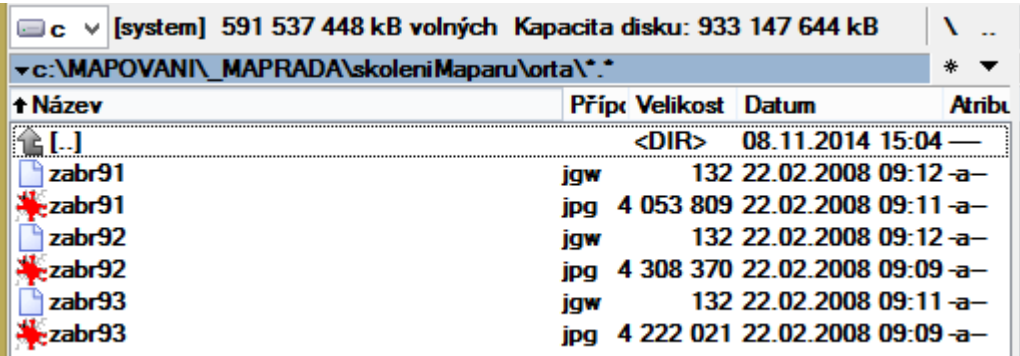

#### Tvar jgw souboru

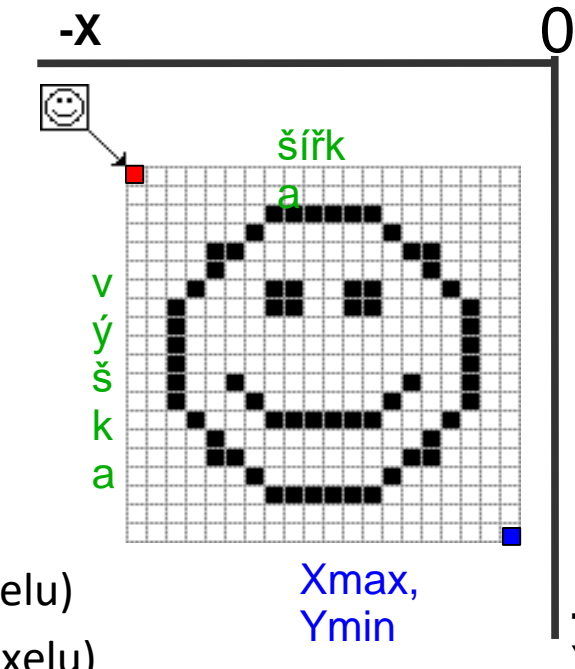

Xmin, Ymax

> **- Y**

**0.500000** (měřítko X, velikost pixelu v metrech)

**0.000000** (afinita - měř.Y ve směru X)

**0.000000** (afinita - měř.X ve směru Y)

**-0.500000** (měřítko Y, záporně)

**-572499.750000** (X souřadnice středu levého horního pixelu)

**-1086000.250000** (Y souřadnice středu levého horního pixelu)

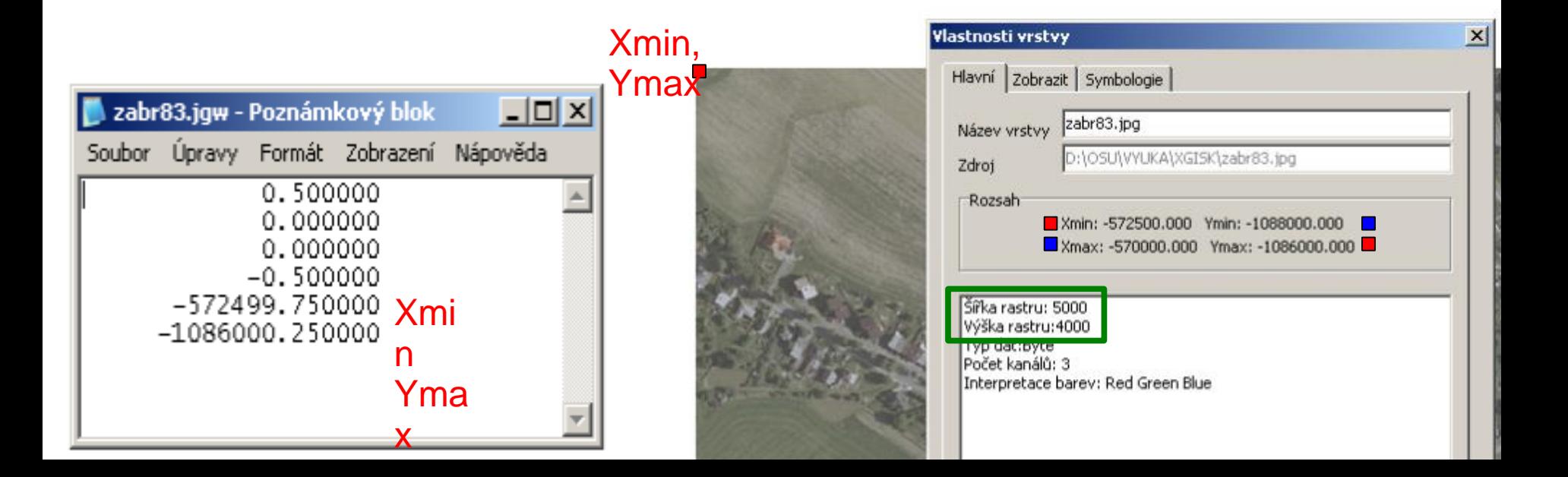

## Export podkladu s georeferencí (OCAD, OOM)

• export do rastru, nutno zvolit uložit/vytvořit world file

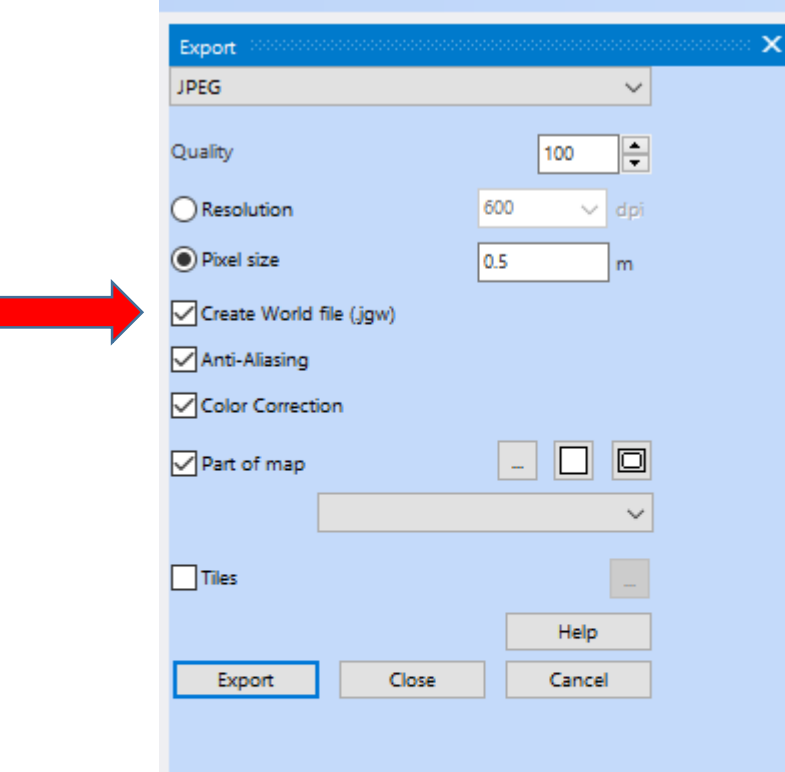

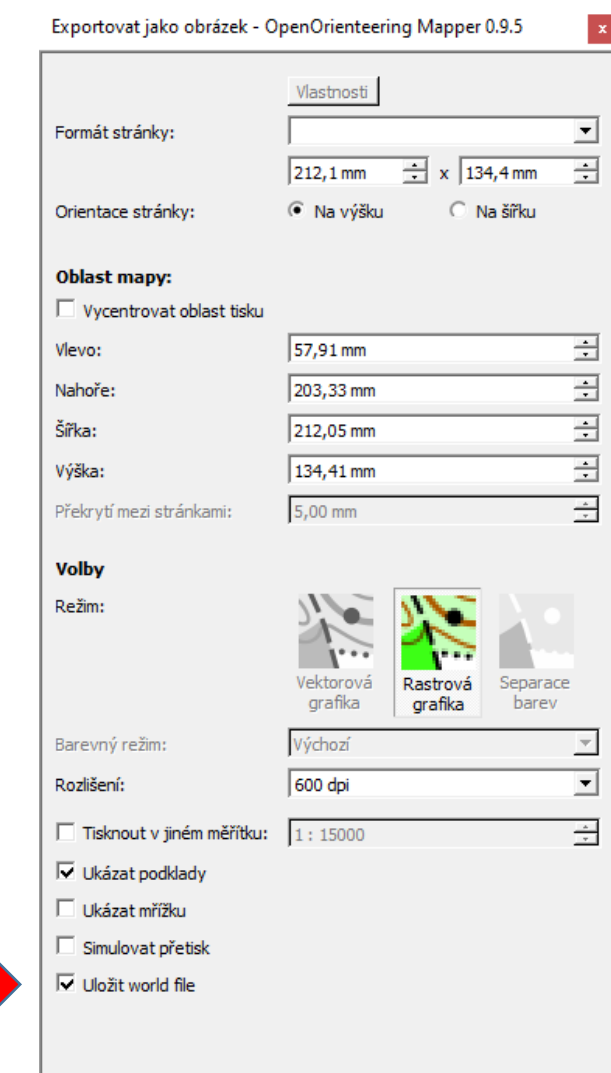

Náhled... Export... Zavřít

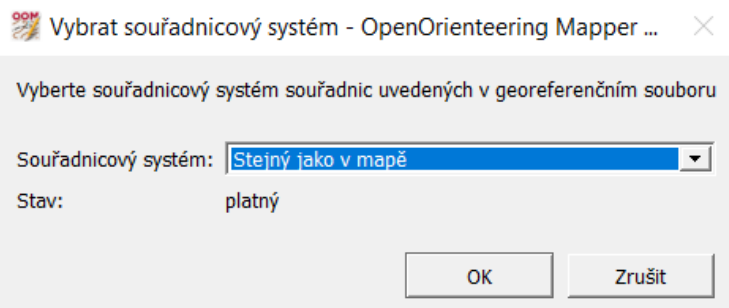

#### • Vždy je nutné vědět, v jakém souřadnicovém systému georeferencovaná data jsou (např. ortofoto je dostupné v S-JTSK nebo v UTM 33N)

- Software při otevírání pozná, že soubor je georeferencovaný a pak se nás ptá na souřadnicový systém dat - je nutné vybrat ten
	- správný

Pozor!

#### **Georeferenční soubor**

**Rastr**

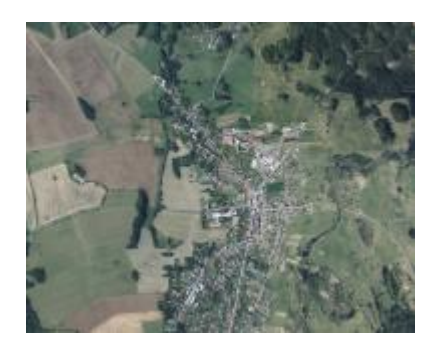

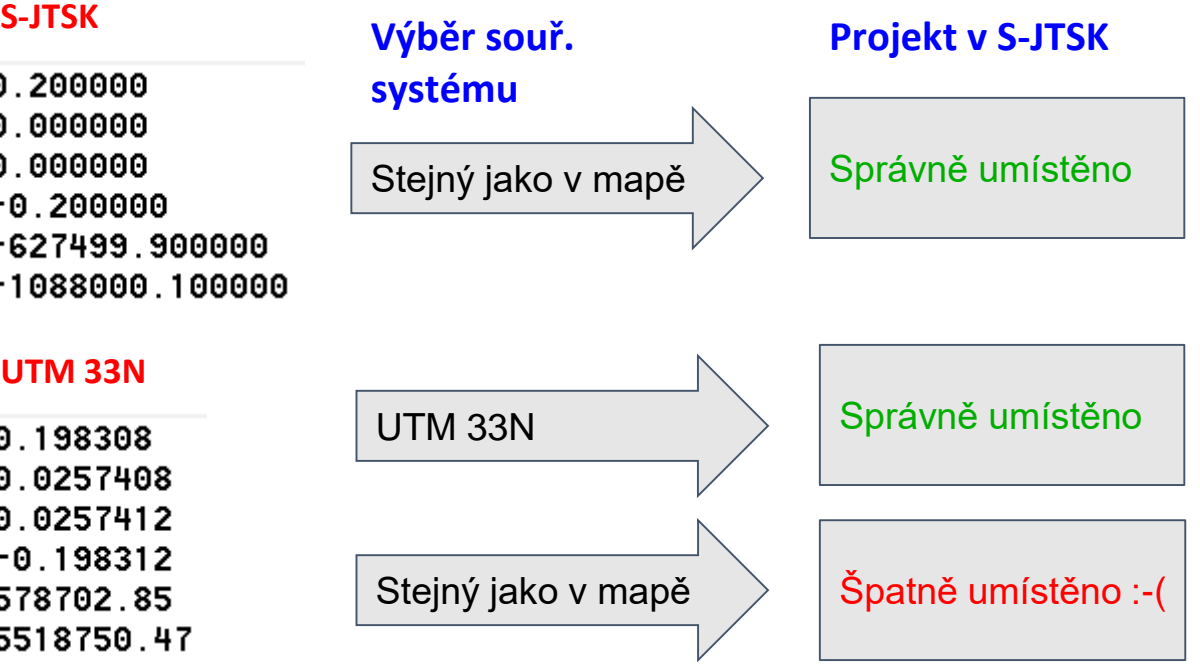